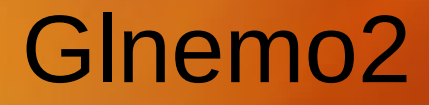

### **Un programme de visualisation 3D interactif**

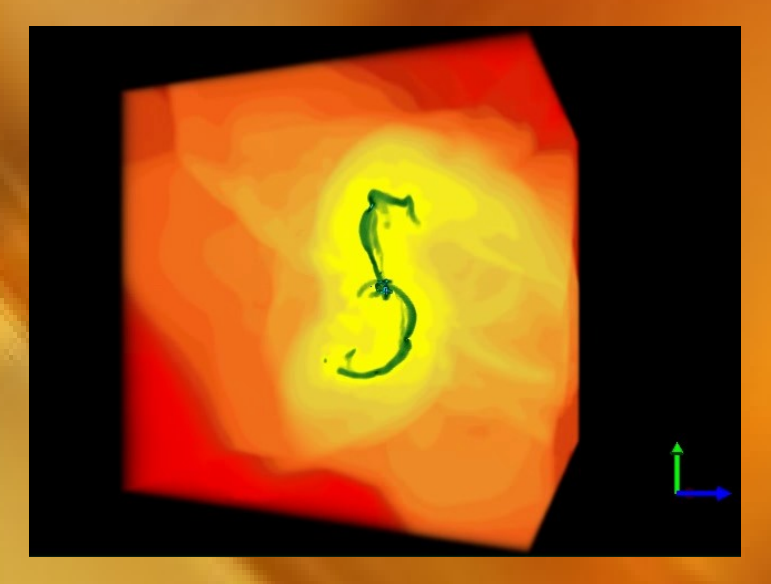

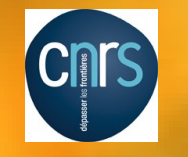

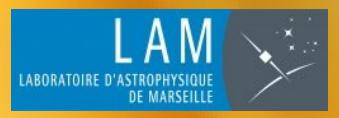

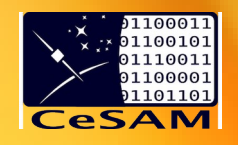

Jean-Charles LAMBERT **Jean-Charles.Lambert@lam.fr** Laboratoire Astrophysique de Marseille CéSAM

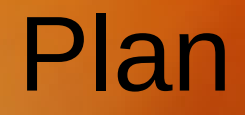

- **•** Introduction
- Architecture logicielle
- Développement / packaging  $\bullet$
- Utilisation dans le monde
- Films scientifiques

# Introduction

## Histoire et prononciation

## **G-L NEMO 2**

Open**GL** library

**Deuxième** version depuis 2007

Projet **Nemo** (Peter Teuben)

## Glnemo2 : un outils universel

- visualisation interactive 3D pour les simulations astrophysique
- mise en évidence de la structure des données (forme, zone de densité, structures spirale, barre, noyau etc...)
- observer l'évolution dans le temps (4D)
- création d'images pour illustrer les articles scientifiques
- création de films scientifiques
- utiliser pour l'enseignement des simulations n-corps (Strasbourg, Barcelone, Tokyo)

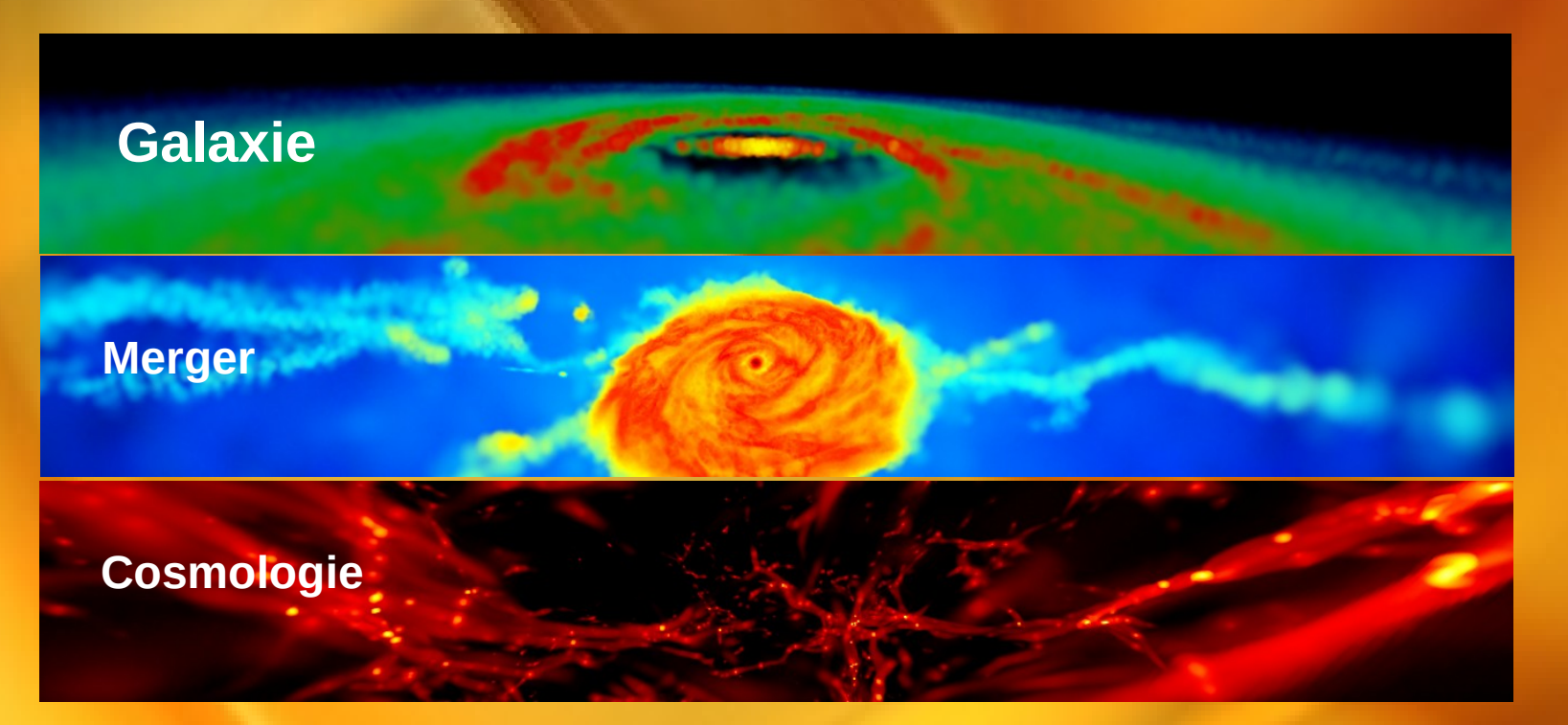

## Les Simulations en astrophysique

Conditions initiales : Galaxies / Univers

Particules : Matière noire/Gaz/Étoiles

Position x,y,z Vitesse vx,vy,vz Valeur physique:densité/température/ages

Simulateur : Gadget/Ramses etc...

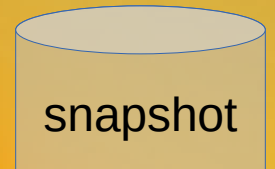

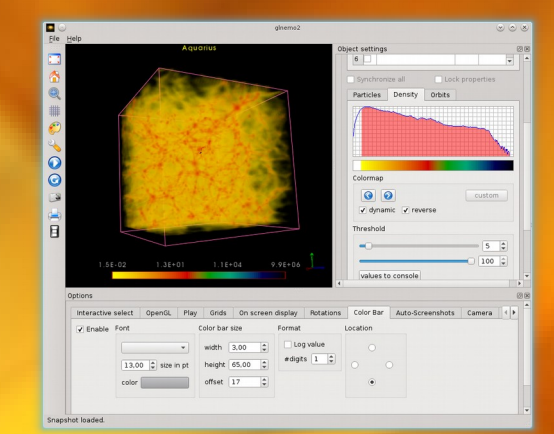

# Architecture de Glnemo2

## multi-plateforme et opensource

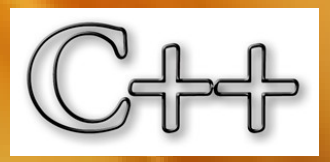

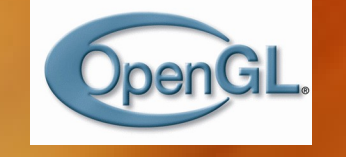

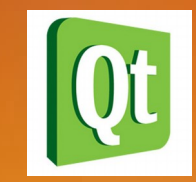

#### Fonctionne parfaitement sur les 3 principaux OS

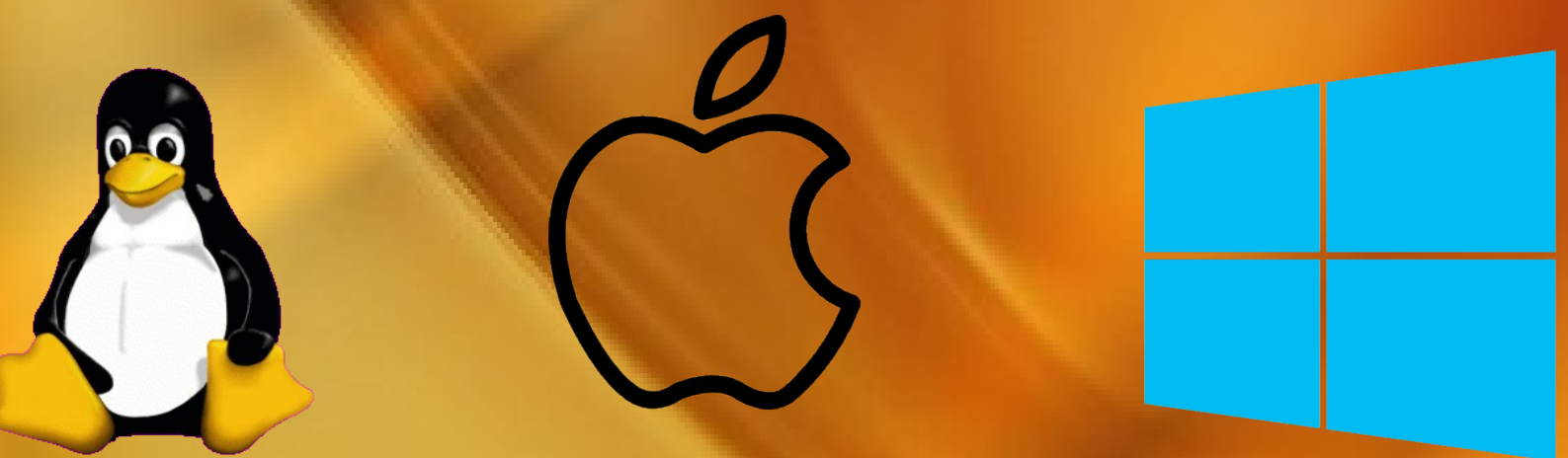

OpenSource avec Licence CeCILL 2

## GUI interactive

#### Interface graphique basée sur l'api QT5 de Digia

#### **GUI opérations**

- zoom In/out
- rotations / translations
- sélection de particules/objets
- couleur densité / physiques
- tracé d'orbites
- évolution dans le temps
- création d'images et films

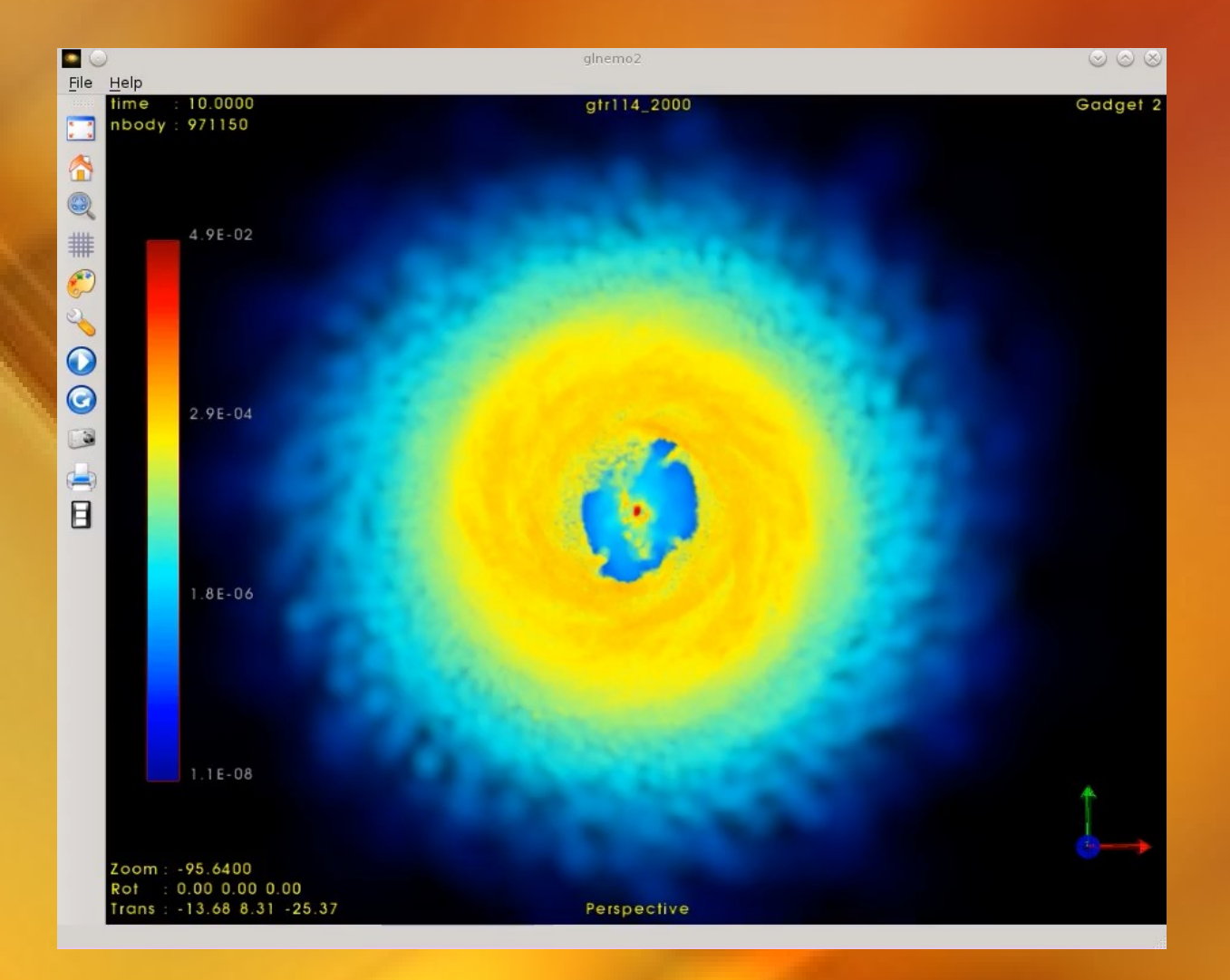

## GUI interactive

- interface multi-threaded
- interface réactive
- **utilisation des Qthreads**
- contrôle de l'interface par sémaphores
- chargement des données en parallèle

#### Interactivité sur une séquence de snapshots

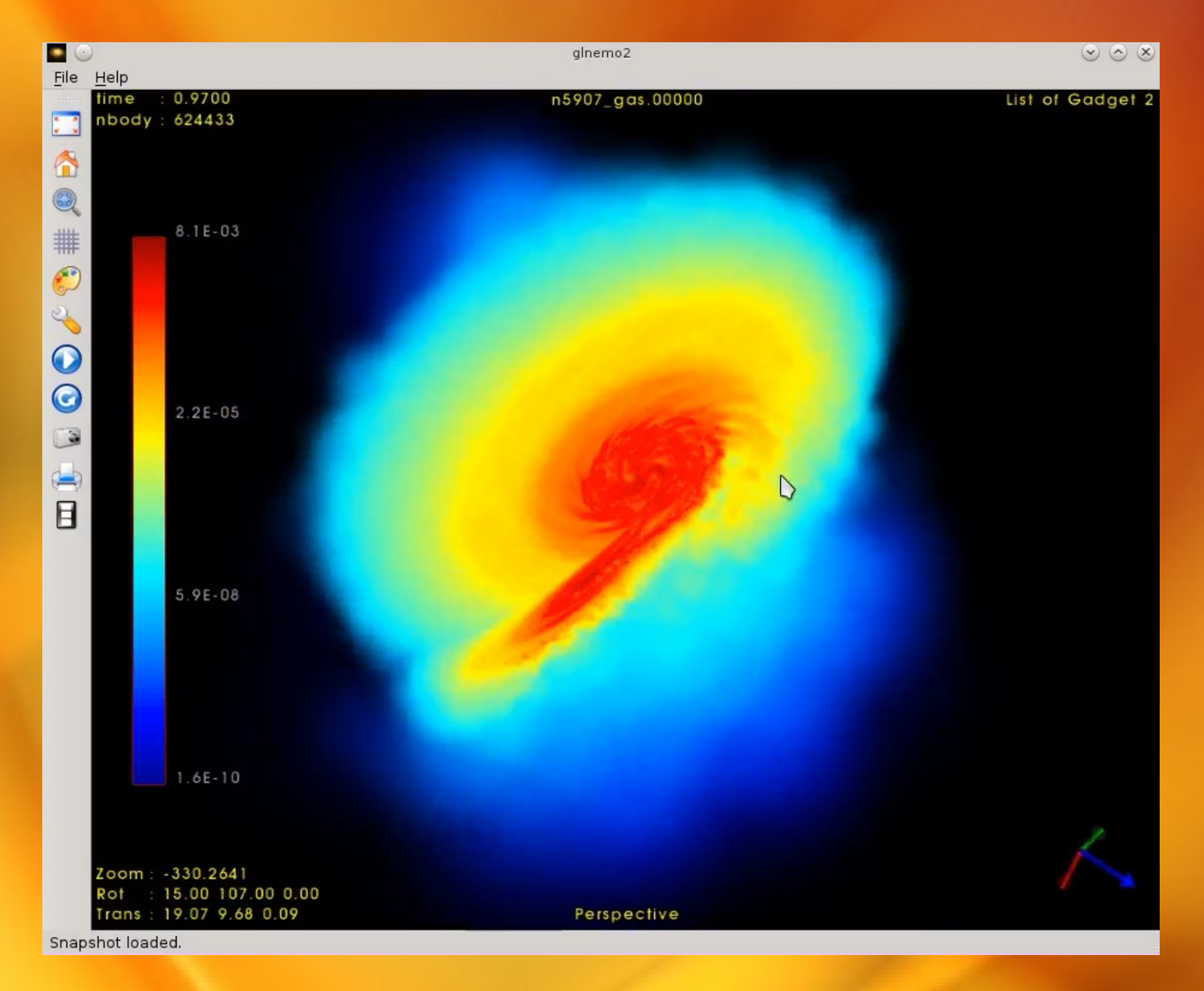

## Moteur 3D rapide

- rendu de plusieurs millions de particules en temps réel
- rendu effectué par le GPU
- librairie OpenGL
- GLSL shaders (exécutés sur GPU)
- vertex buffer object ( accès mémoire cpu/gpu)
- frame buffer object (fbo offscreen rendering)
- multi-threading (GUI responsive)

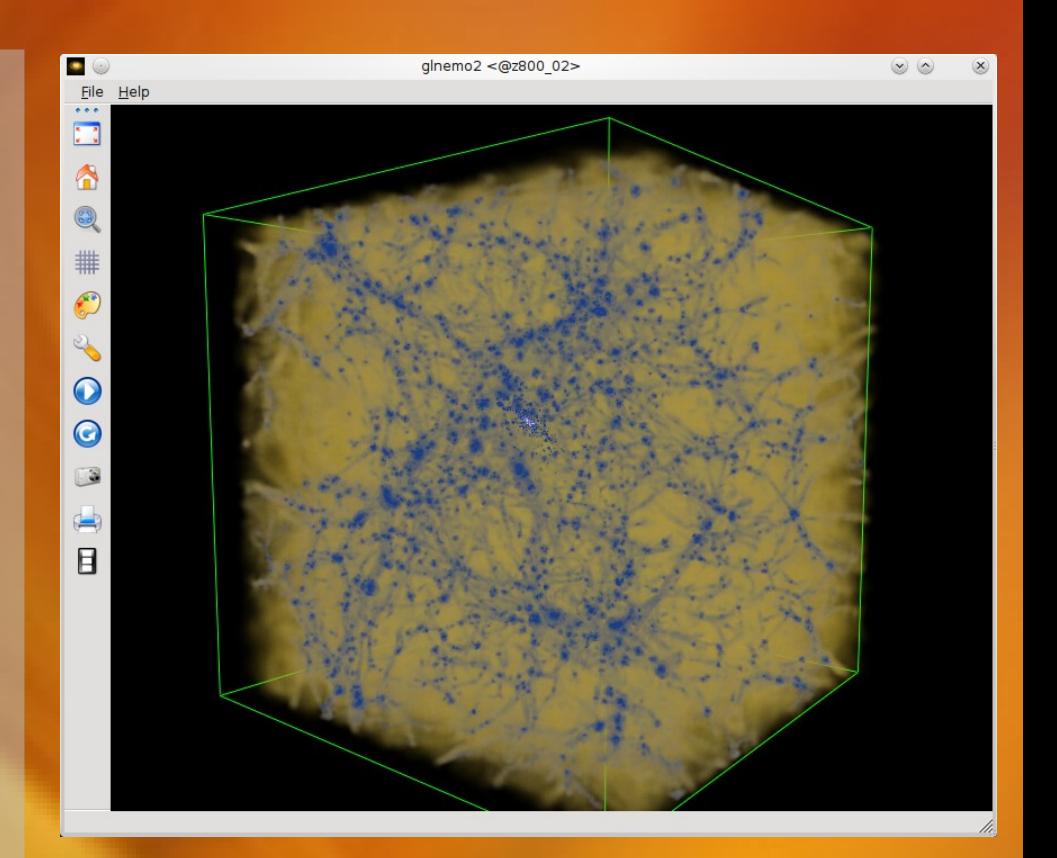

#### Rendu temps réel de 8 millions de particules

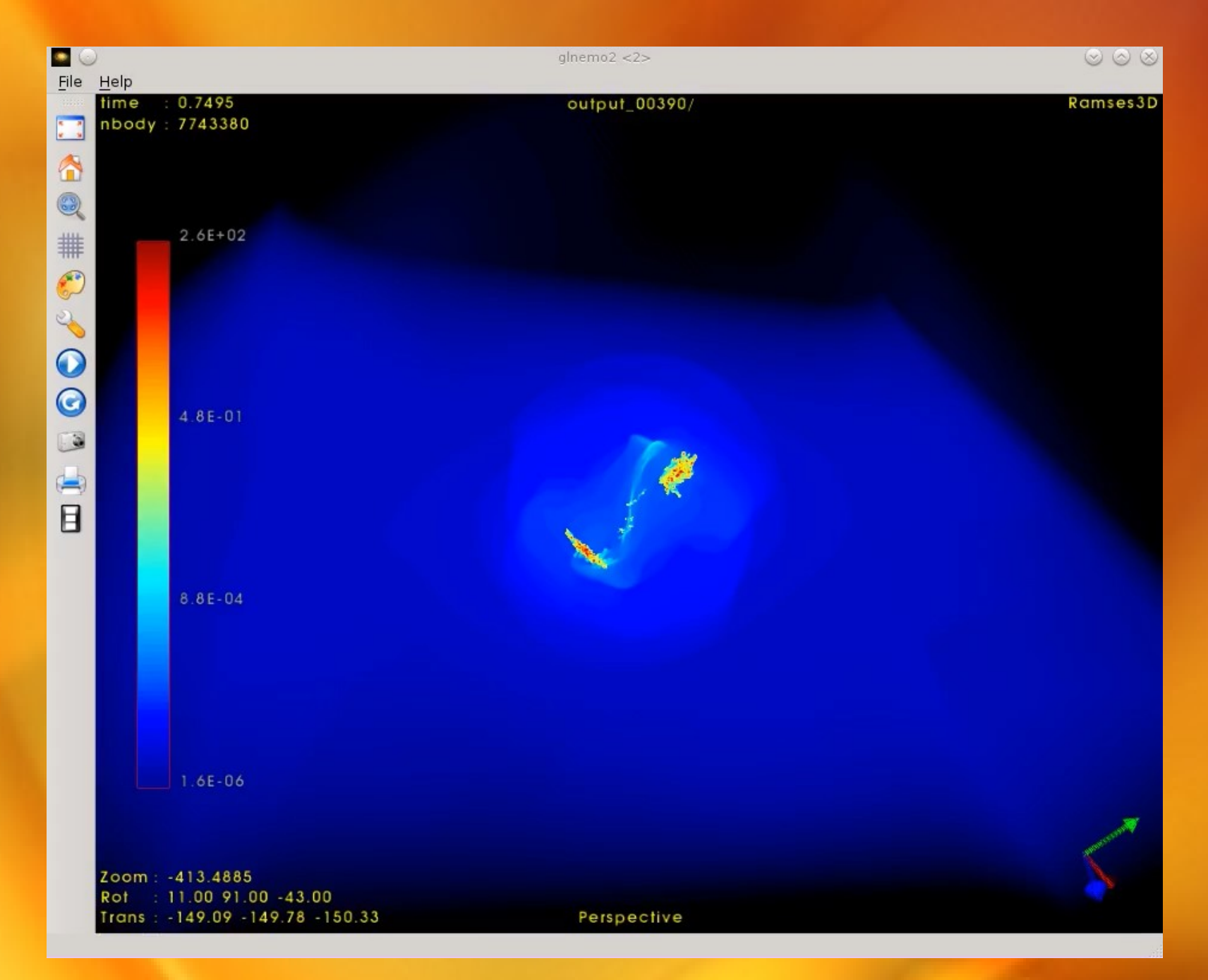

#### Rendu temps réel de 46 millions de particules

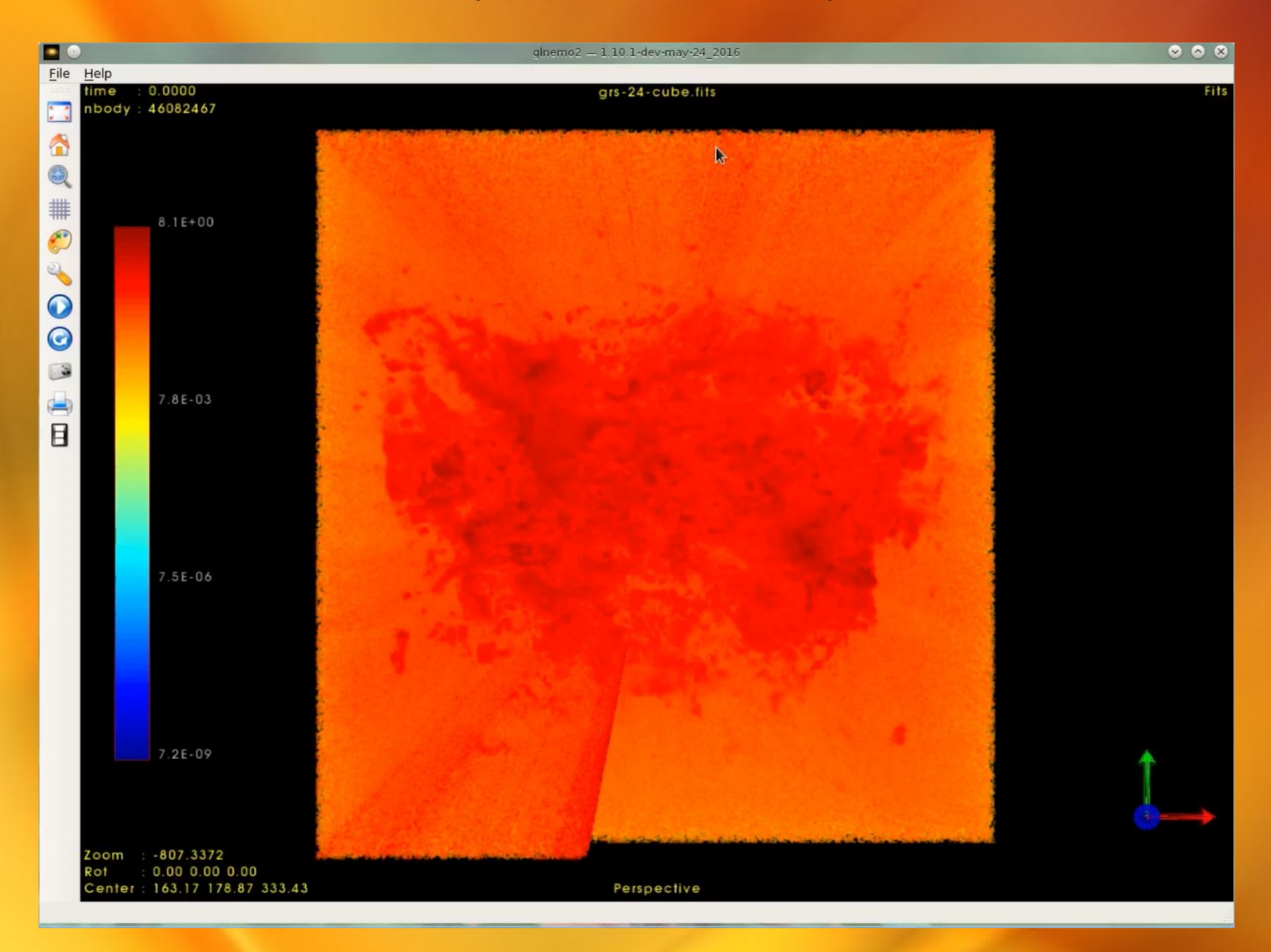

### Supporte plusieurs types de données

**Utilisation de plugin pour le chargement des données Détection automatique des formats de données**

- NEMO files ([http://carma.astro.umd.edu/nemo\)](http://carma.astro.umd.edu/nemo) Peter Teuben
- Gadget 1,2,3, ([http://www.mpa-garching.mpg.de/gadget/\)](http://www.mpa-garching.mpg.de/gadget/) Volker Springel
- RAMSES files ([http://irfu.cea.fr/Projets/Site\\_ramses/RAMSES.html](http://irfu.cea.fr/Projets/Site_ramses/RAMSES.html)) Romain Teyssier
- Fits 2D and 3D (datacubes)
- Tipsy files
- phiGRAPE file (http://www-astro.physik.tu-berlin.de/~harfst/index.php?pid=8)
- list of files stored in a file (to watch evolution)
- realtime gyrfalcON (Walter Dehnen) simulation via a network plugin (see \$NEMO/usr/jcl/glnemo2/gyrfalcon/README)

## Module de création de films

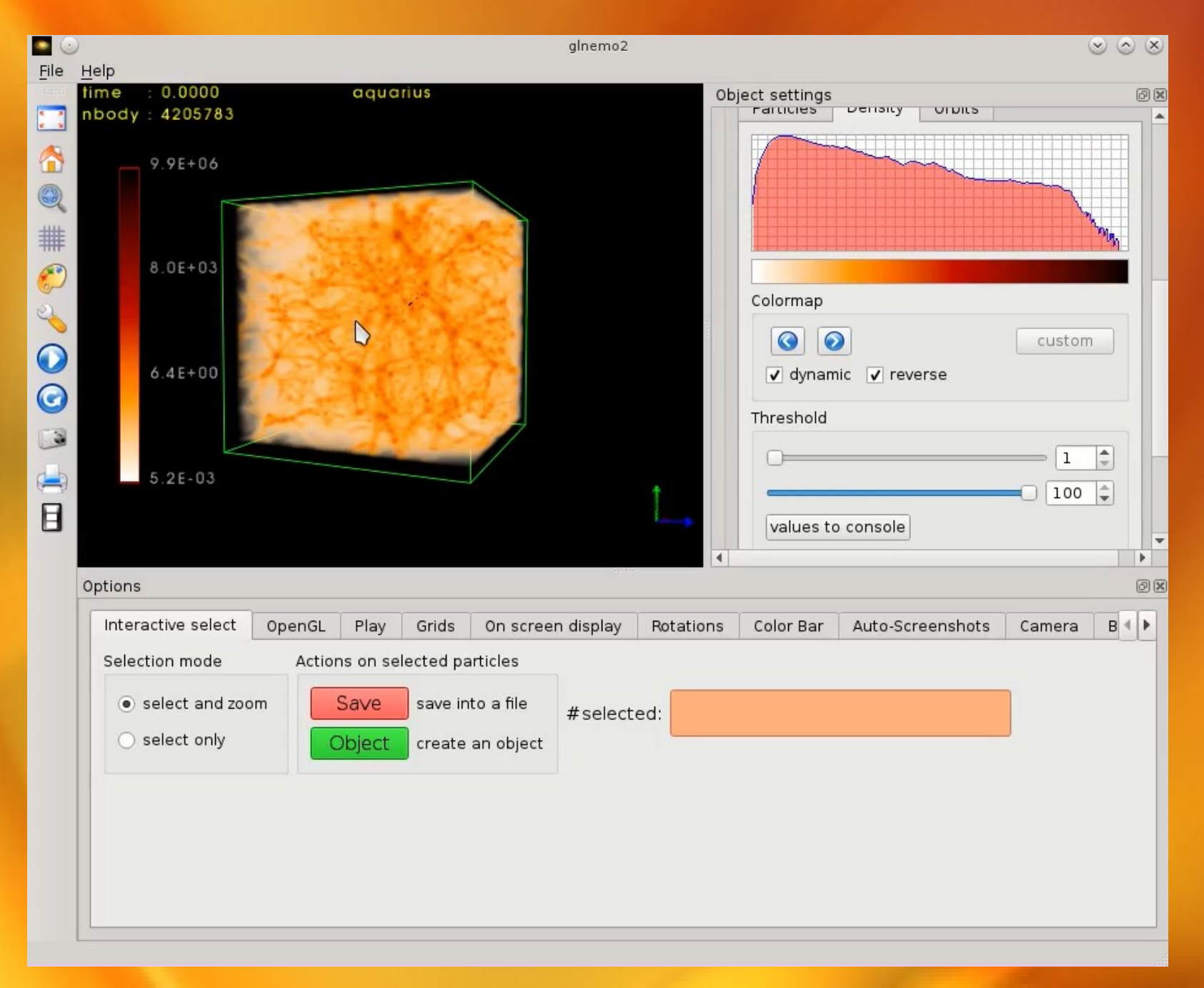

# Développement / packaging

## Développement : Qtcreator / cmake / GIT

 $\mathbb{Q}$   $\odot$ File Edit Build Debug Analyze Tools Window Help

b.

Qt<br>alco

 $\begin{array}{|c|}\hline \hline \vdots \\ \hline \hline \vdots \\ \hline \end{array}$  Edit

 $\bullet$ 

Debug

n

Projects

7H

Analyze

 $\bullet$ 

Help

glnemo

恒

Release

 $\bullet$ 

glnemo.cc - glnemo2 - Ot Creator

 $\Box$   $\rho$  Type to locate (Ctrl+K)

Q\_IMPORT\_PLUGIN(nemoplugin);

1 Issues 2 Search Results 3 Application Output 4 Compile Output 5 QML/JS Console 6 General Messages  $\div$ 

O TMPORT PLUGIN(ftmplugin)

53

 $\odot$   $\odot$   $\propto$ 

## Développement : Packaging

#### **3 cibles :**

- **Linux** (cible de développement principale)
	- Dev distribution linux mageia
	- Linux binaires via docker

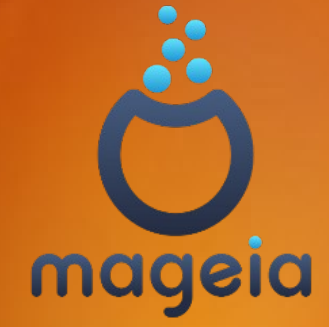

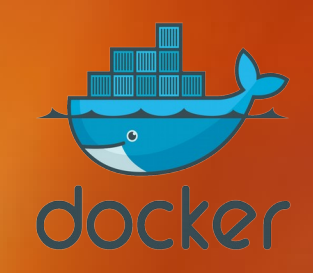

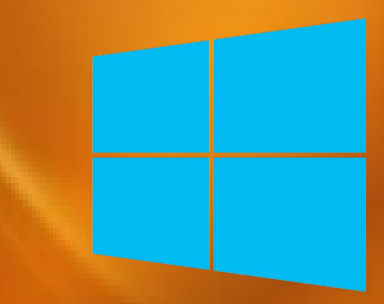

#### **Windows**

• Cross compilation via MXE

### **MacOSX**

• Macbook air sous Maverick

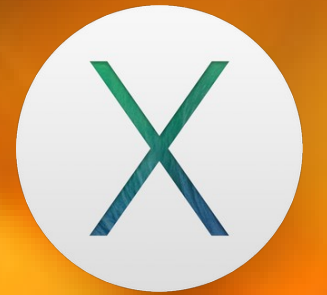

## http://projets.lam.fr/projects/glnemo2

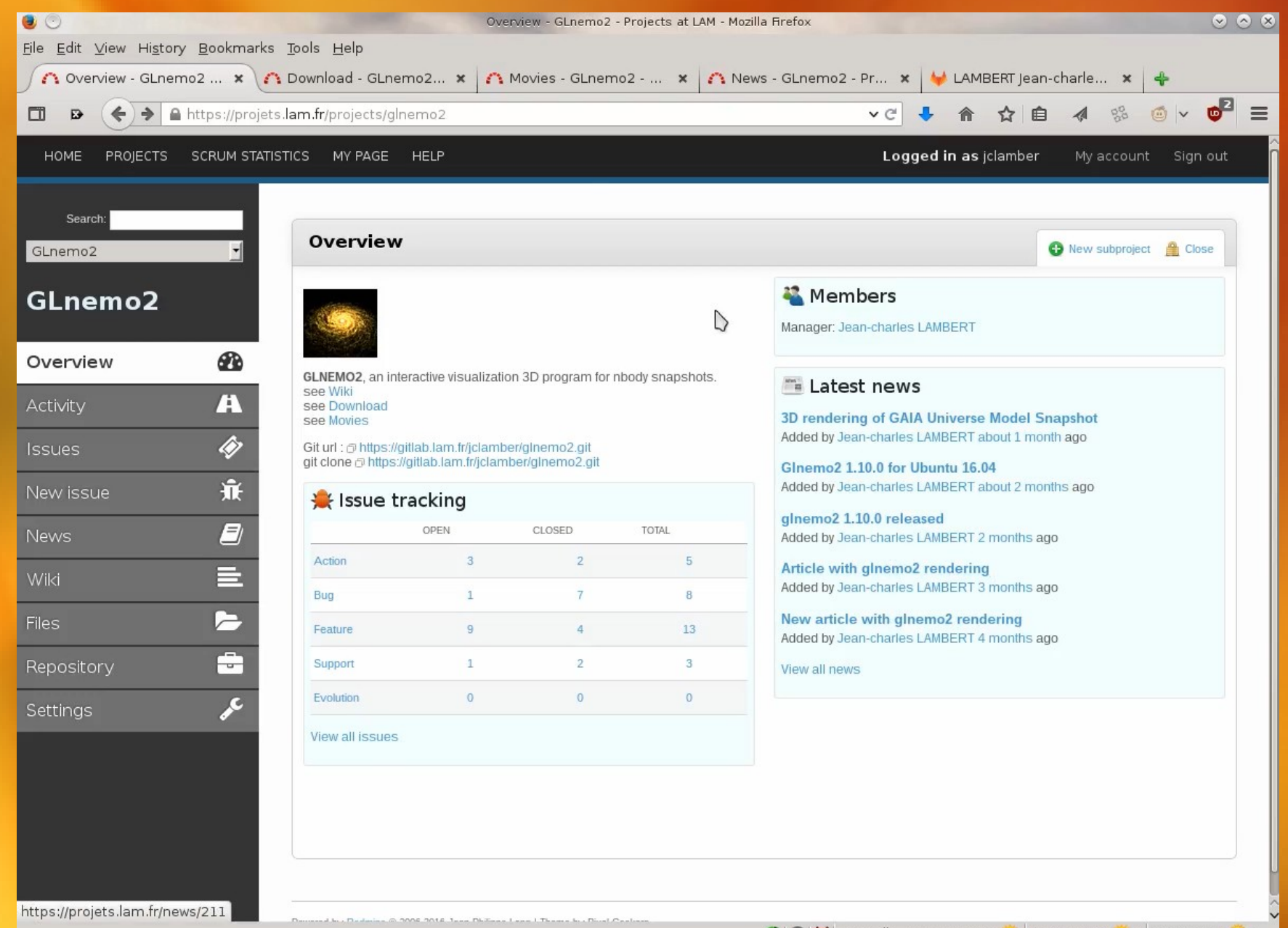

O G Marseille, France: 30 °C Mer. : 29 °C D Jeu. : 28 °C C

# Utilisation à travers le monde

# Utilisation à travers le monde

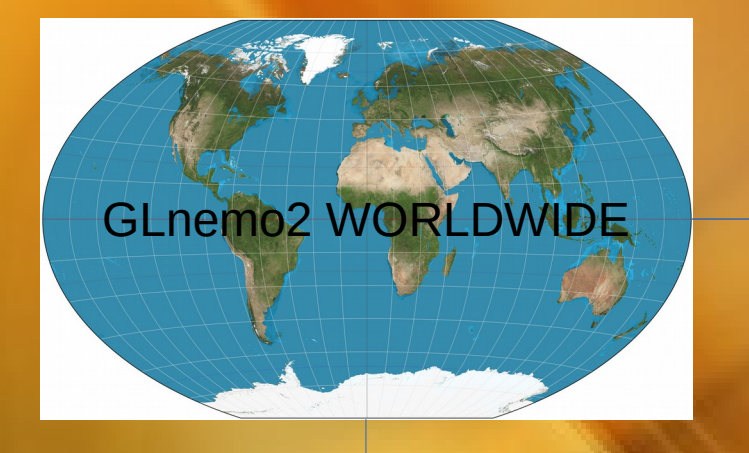

#### **•** Thèses

**•** Écoles thématiques

#### **• Enseignement**

- Strasbourg
- Tokyo
- Barcelone

#### **• Articles scientifiques**

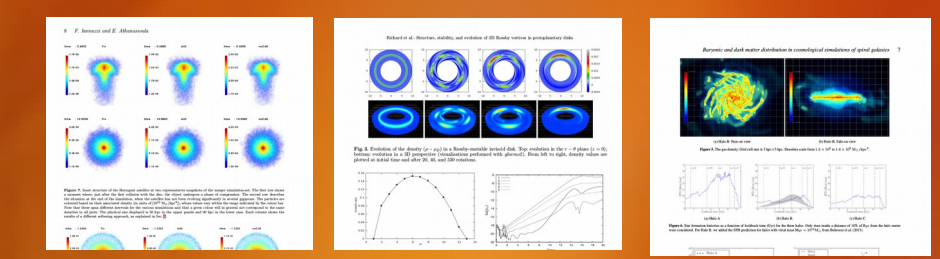

#### • Films scientifiques

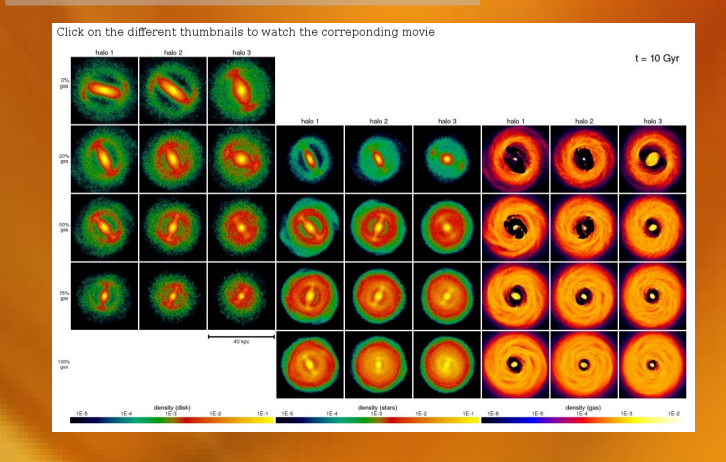

#### • Recherche laboratoire

# Films scientifiques

# Simulation cosmologique de matière noire du Big Bang à aujourd'hui

Simulation cosmologique

## **Ramses Dark Matter simulation** of a 20 megaparsecs cube from redshift 39 to 0

(13.6 billions years ago to now)

# GAIA Universe Model Snapshot

Gaia Universe Model Snapshot a simulation of the expected contents of the Gaia catalogue

# **Merci**